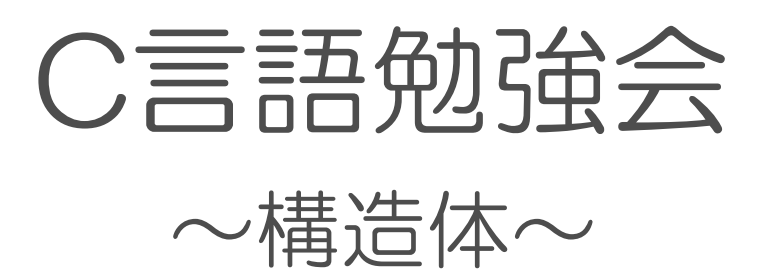

### 構造体とは?

- •複数の型を入れることの出来る箱
- •配列では同じ型(int型など)しか格納できない
- •例えば成績を管理するために
- 学籍番号 int 型 名前 char型 点数 int 型 これらを同じ箱で管理できる

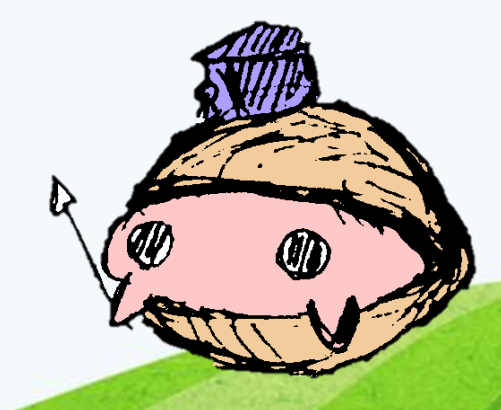

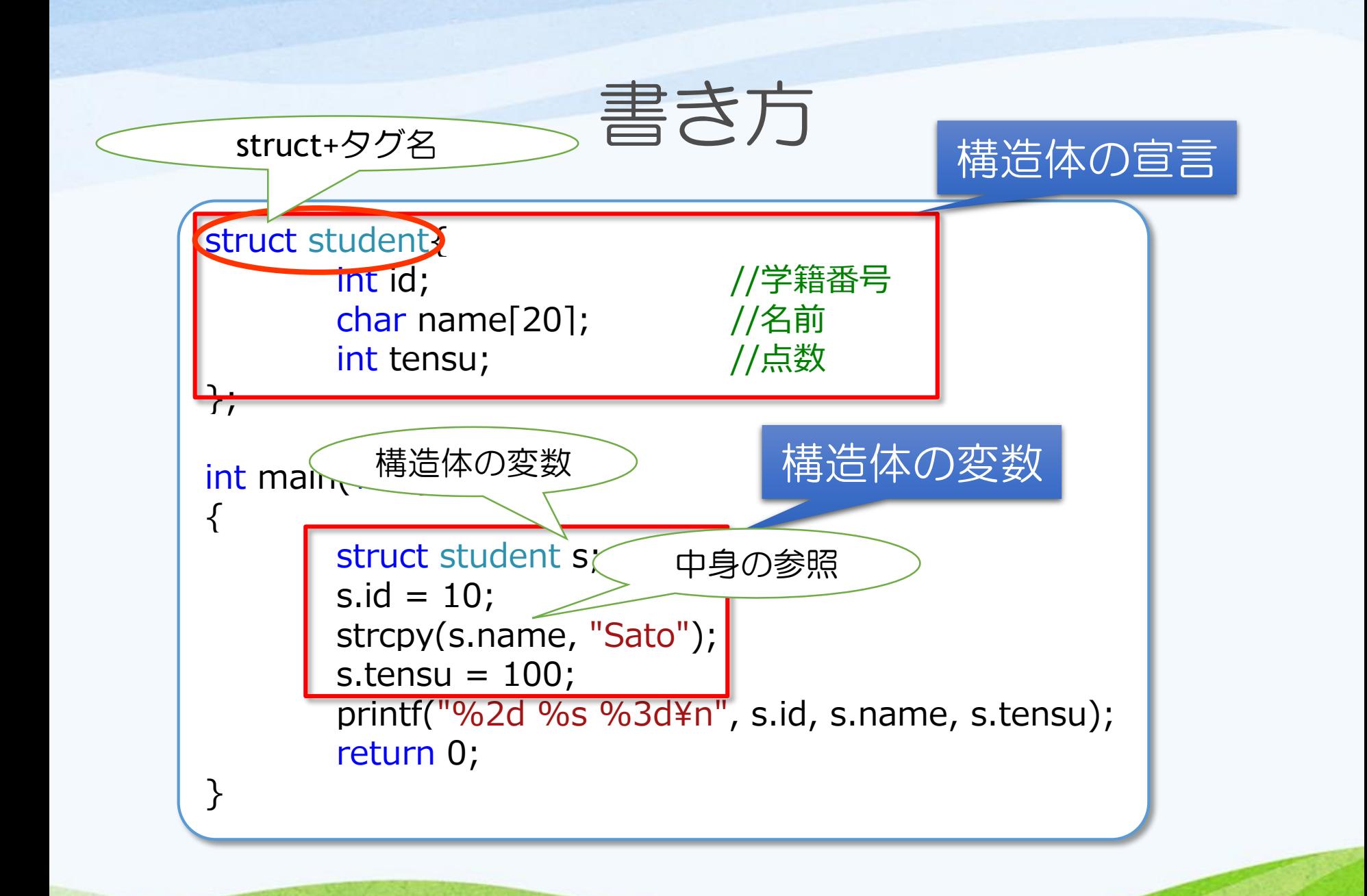

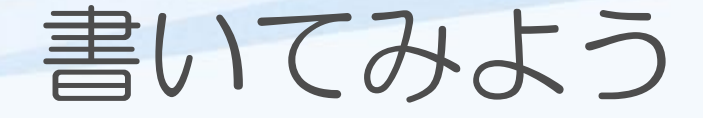

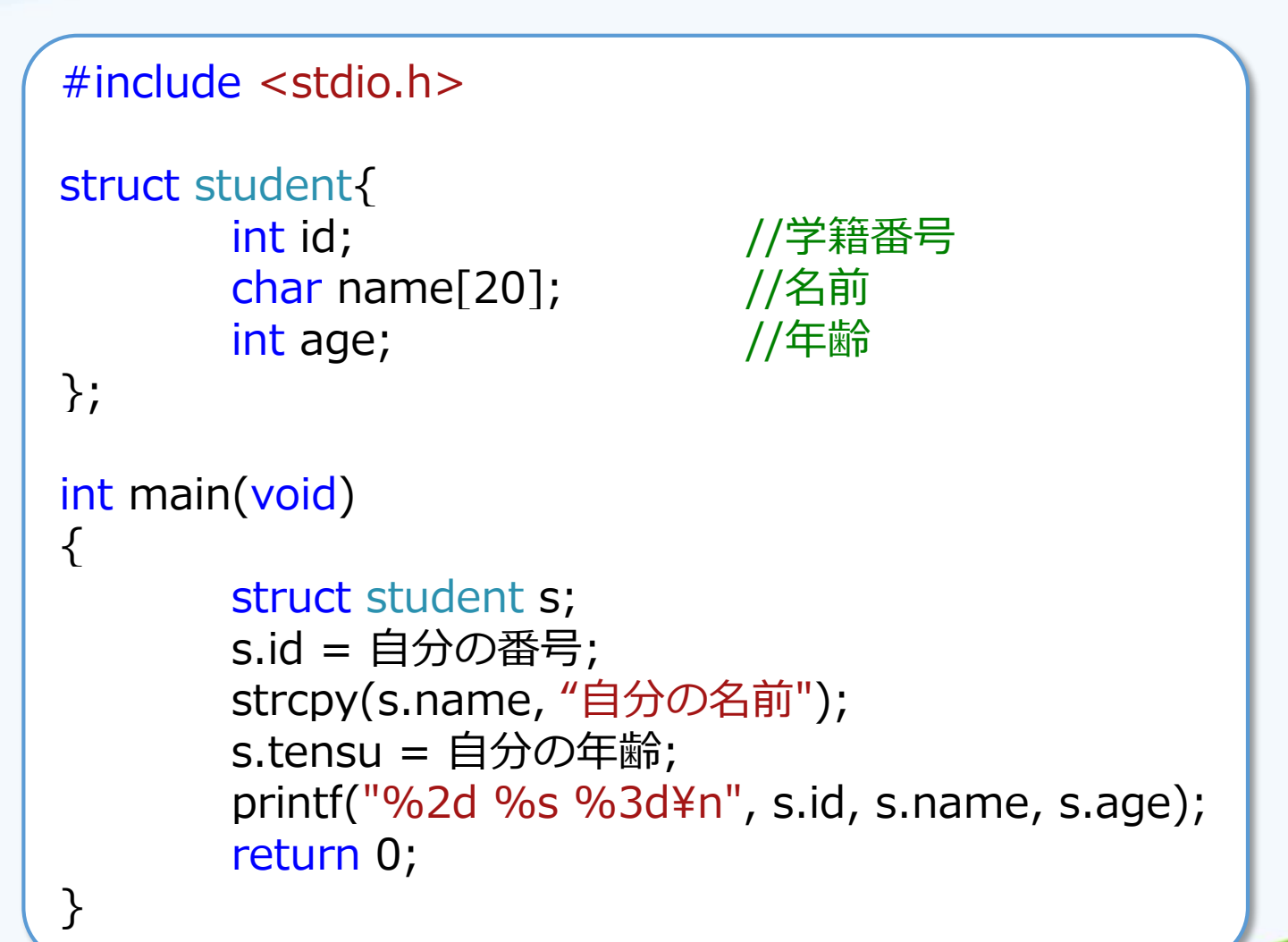

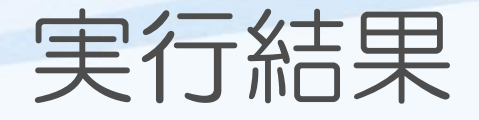

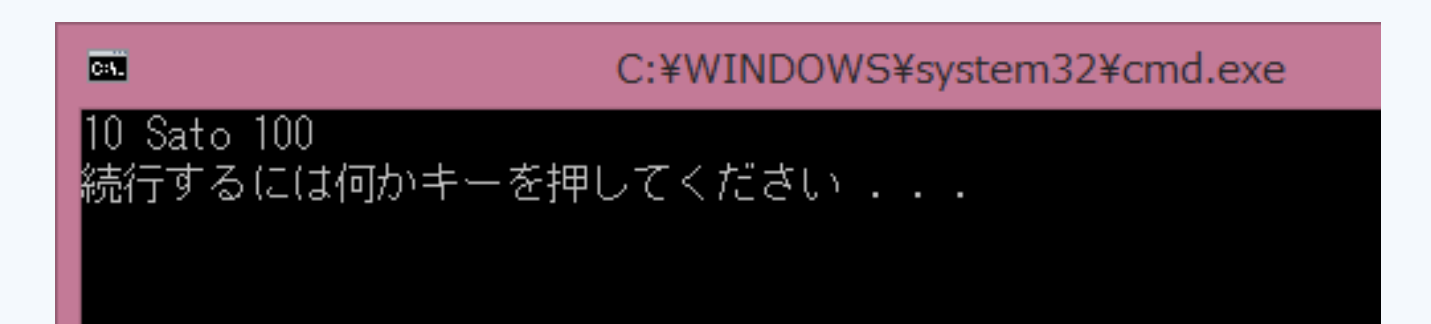

#### •初期化の書き方はもう一つある

struct student  $s = \{ 10, "Sato", 100 \};$ 

•こちらの書き方も覚えておこう

### typedef

- •構造体はstruct+タグ名で型名(intとか)のよう に扱っていると考えられる。
- •より分かりやすくするためにtypedefで名前を 変えることが出来る。

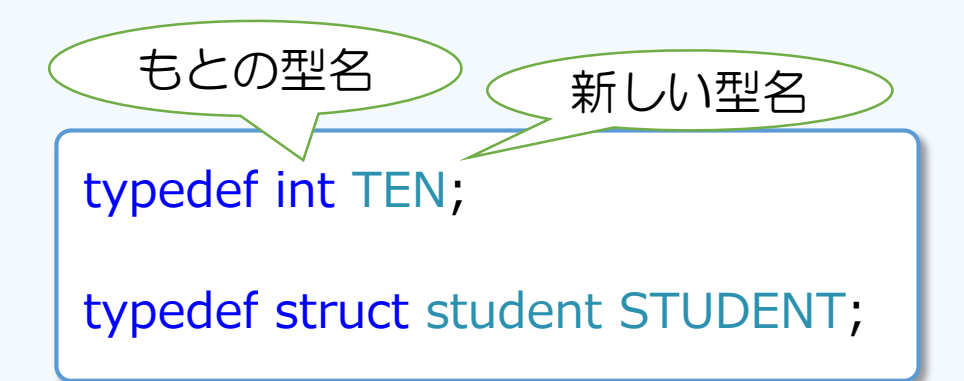

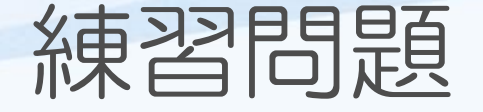

名前、学年、年齢を入力するとそれを表示する プログラムを作りたい。ただし、これらの情報 を一括りで管理したいので、構造体を使う。

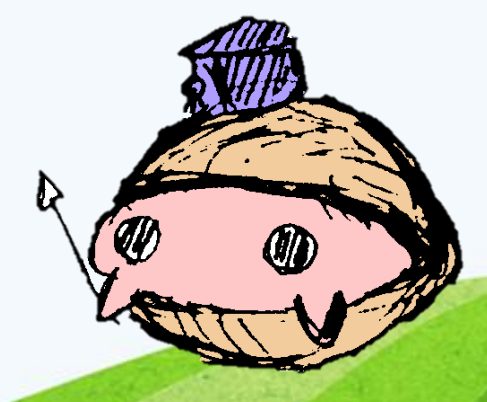

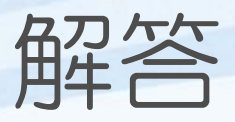

#include <stdio.h> struct student{ char name[20]; int grade; int age; };

```
int main(void)
```
{

}<br>}

struct student s; printf("名前を入力してください¥n"); scanf("%s", &s.name); printf("学年を入力してください¥n"); scanf("%d", &s.grade); printf("年齢を入力してください¥n"); scanf("%d", &s.age); printf("名前:%s¥n学年:%2d年¥n年 齢:%2d歳¥n", s.name, s.grade, s.age); return 0;

## 構造体と配列

- •構造体を配列にして扱うこともできる
- •複数の生徒のデータを扱うときなどに便利

struct student data $[$ ] = { { 10, "kokoa", 15 }, { 11, "tino", 13 }, { 12, "rize", 16 }, };

## 構造体と関数

•構造体を関数の引数や戻り値に出来る

```
struct student input(void){
        struct student s = \{ 10, "kokoa", 15 \};return s;
}
void output(struct student s){
        printf("%d:%s:%d¥n", s.id, s.name, s.age);
}
```
# 構造体を構造体の中に使う

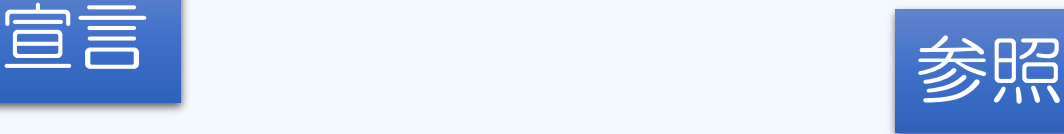

struct kyuryo{ int yon; int go; int roku; };

struct student{ int id; char name[20]; struct kyuryo k; };

struct student s printf("%d:%d:%d¥n", s.k.yon,s.k.go,s.k.roku);

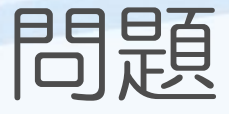

#### 新選組の隊長らの給料を一括りで管理したい。 構造体を使って、彼らの給料を次のように 隊:名前:4月:5月:6月

と表示させたい。

shinsen.csvファイルからデータを読み込んで それを構造体に格納し、それを表示するプログ ラムを作る。

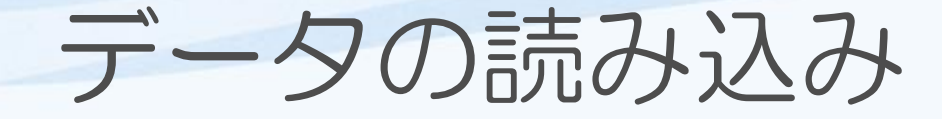

#### •前回やったファイル操作の復習

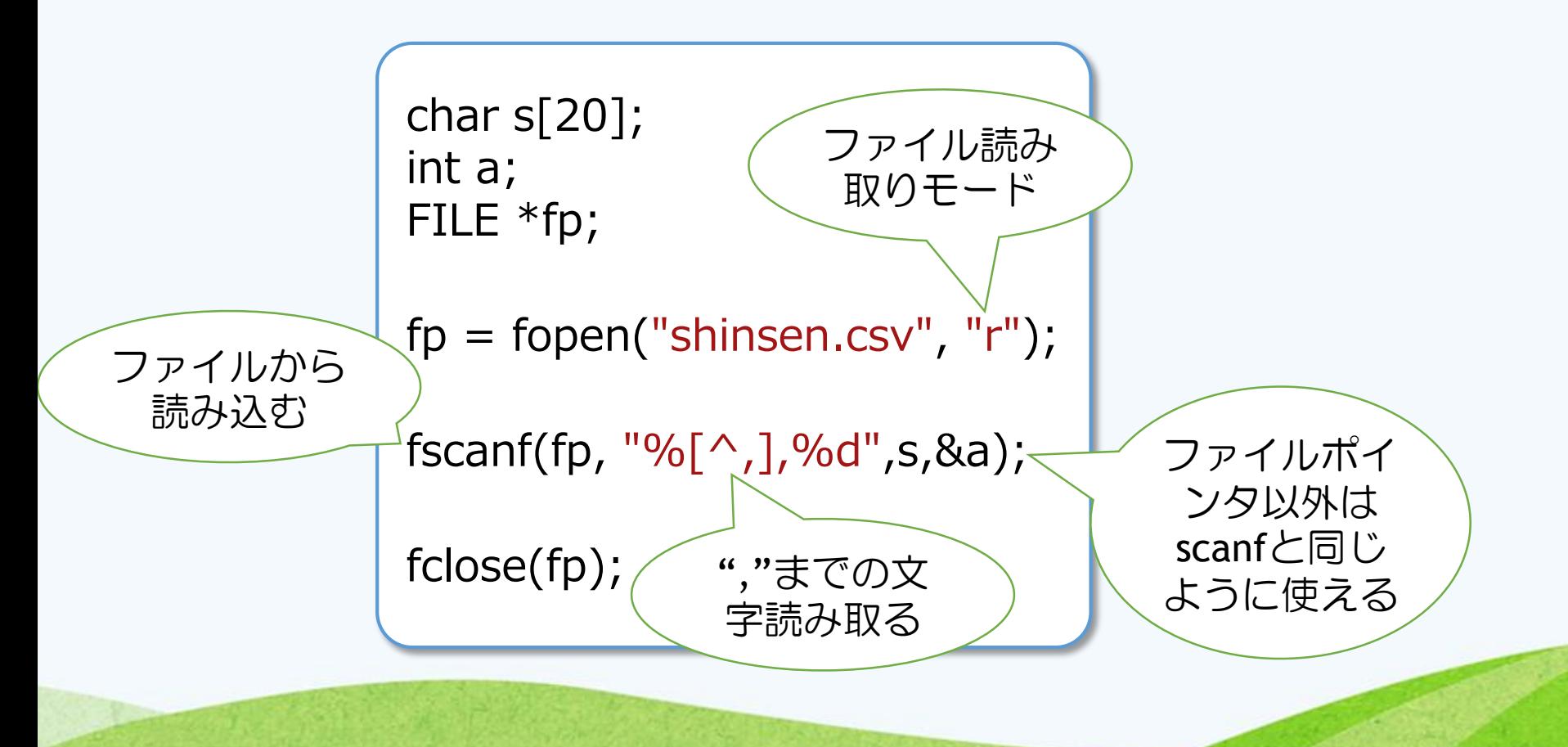

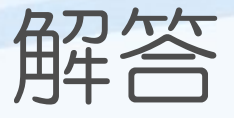

- •添付したsinsengumiプロジェクトにコードが ある
- •あくまで一例なので各々で考えて書いてみよう

# 追記:値渡しと参照渡し

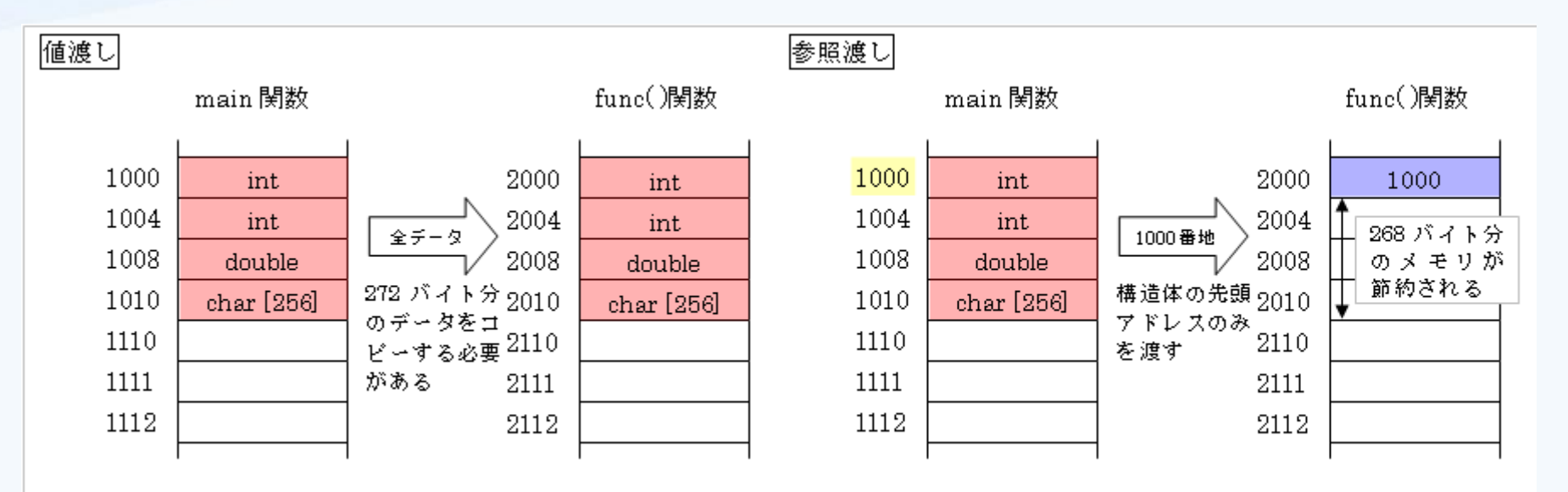

値渡しは全ての値をコピーして関数に渡すので、コピーする時間が生じ、処 理が遅くなります。

一方、参照渡しは配列や構造体の先頭アドレスを渡すだけで良いので、値渡 しに比べて格段に処理が早く、メモリ消費も少なくなります。

> ポインタを使うことで参照渡しを行える 気になったら調べてみよう

> > 参考:http://www.isl.ne.jp/pcsp/beginC/C\_Language\_14.html